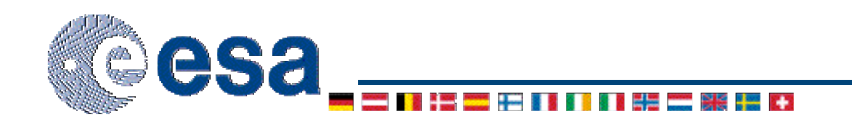

## Geometry Library: Using GeoLib

April 2005

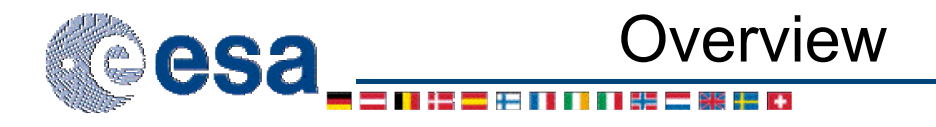

- Usage
- Typical Algorithm
- Examples:
	- For Mapping Instruments
	- For Non-mapping Instruments

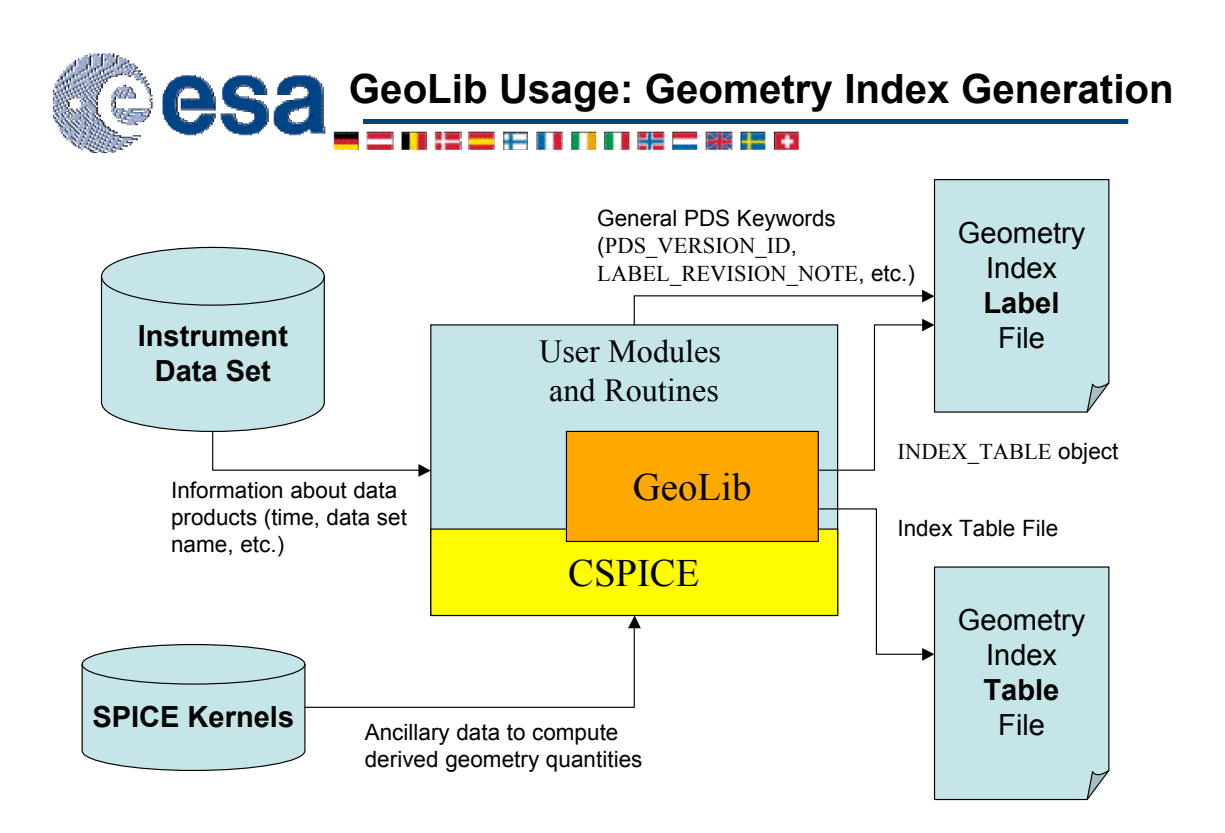

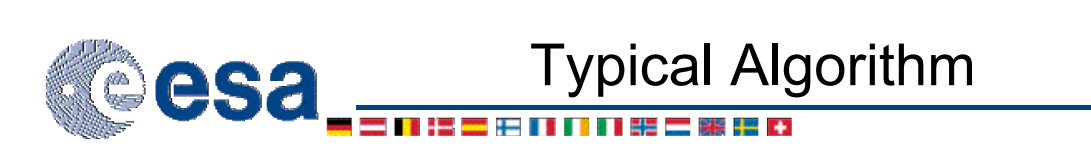

- For each data product, retrieve information about the measurements:
	- Start and End Time
	- Modes of Operation
- Generate the number of samples required:
	- Lines (start and end points) for mapping instruments
	- Time for non-mapping instruments
- Generate one index line (row) per sample:
	- Generic Parameters
	- Instrument Dependent Parameters (only for mapping instruments)

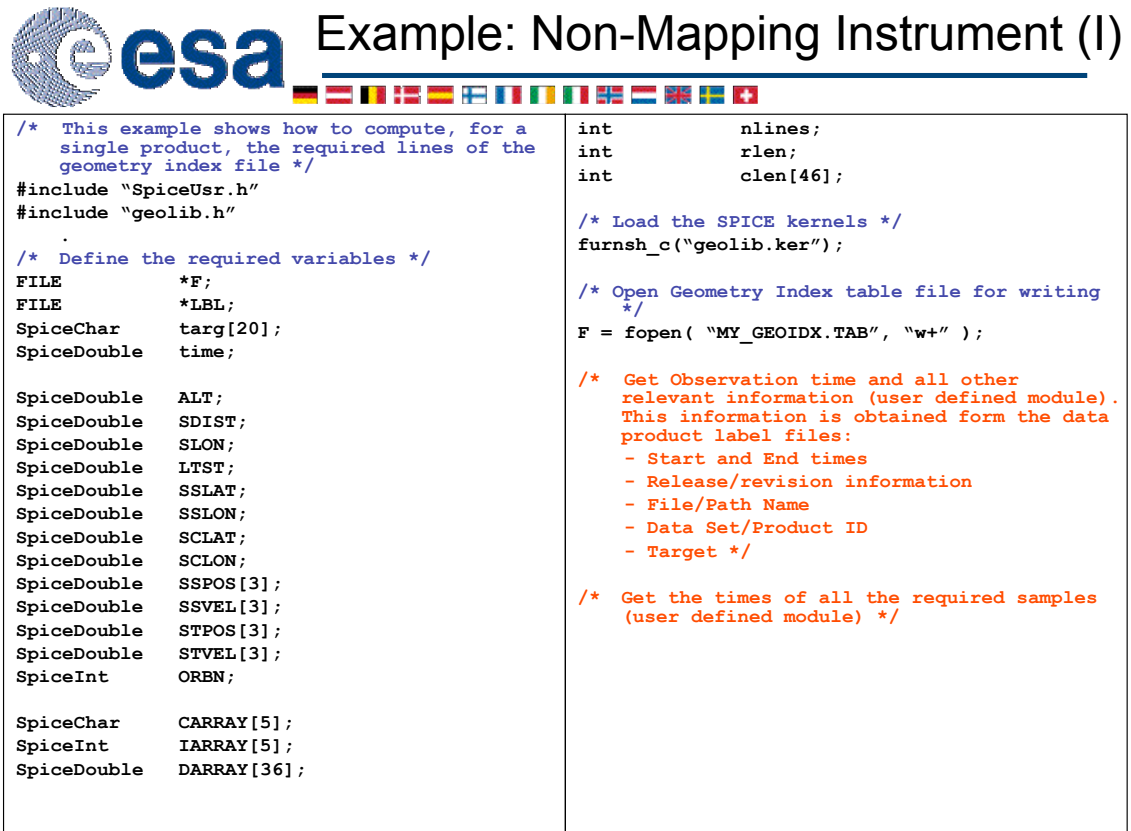

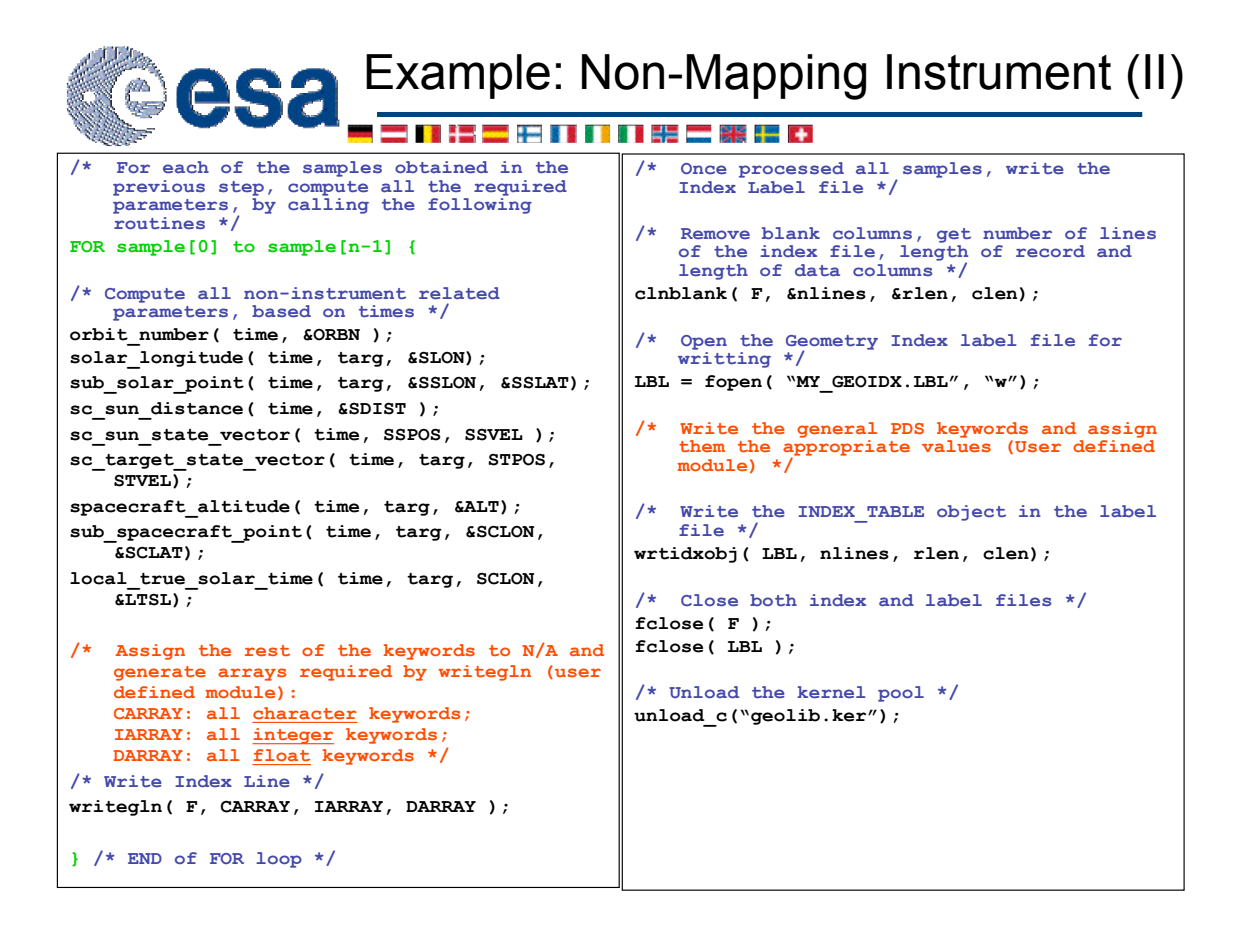

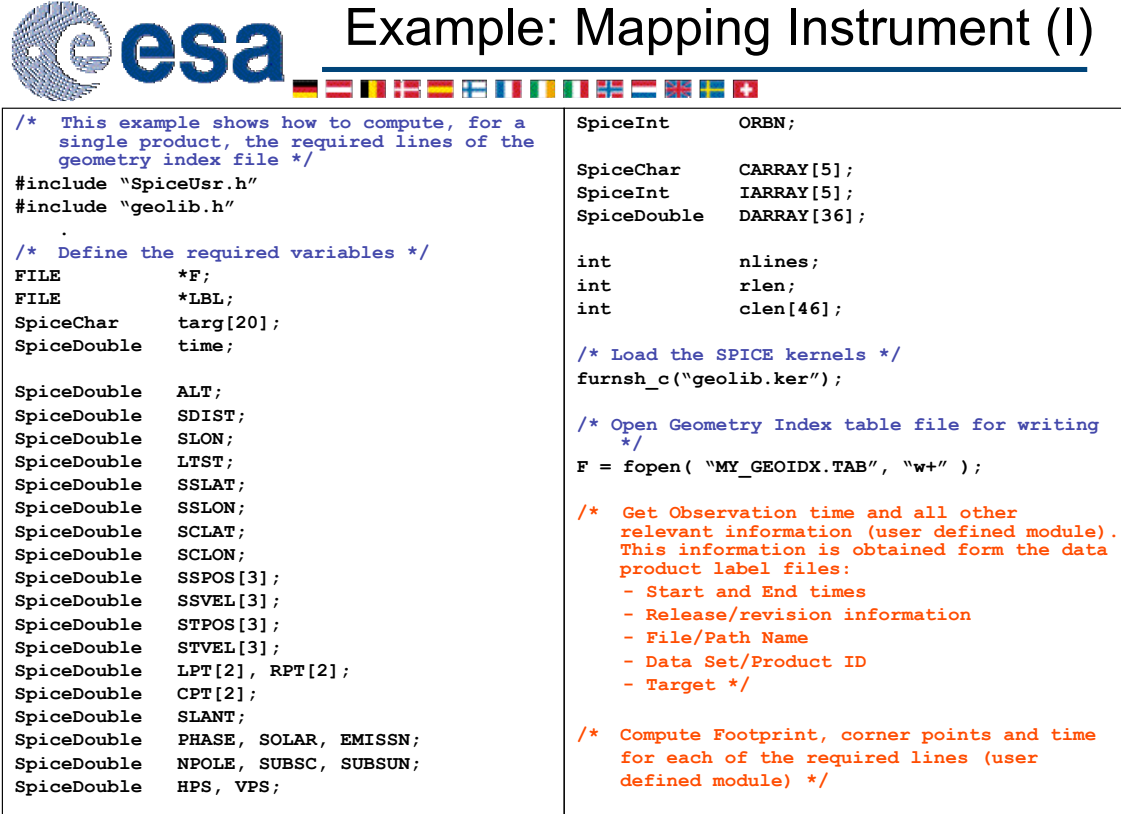

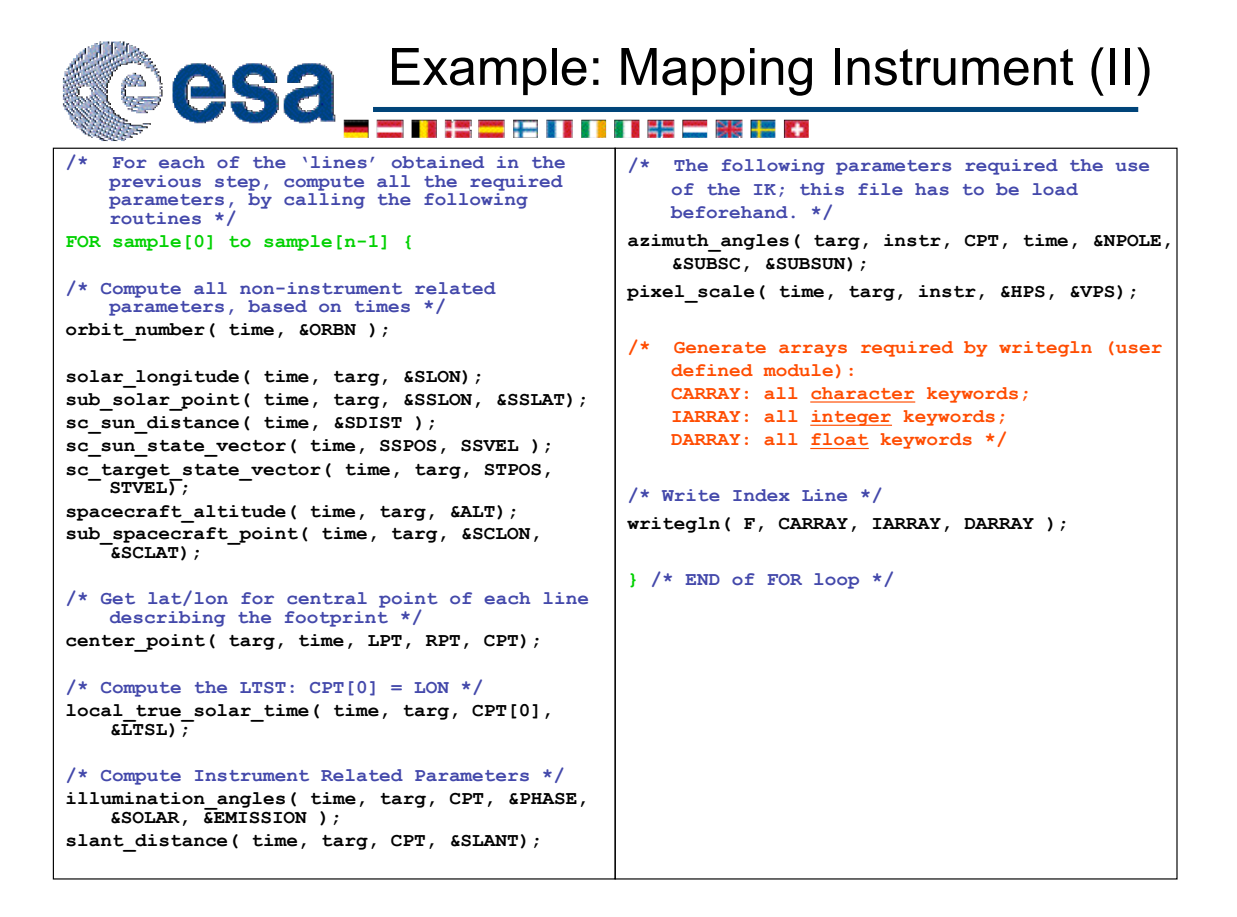

## Example: Mapping Instrument (III) O **es:** - これにこだけけれたのです **/\* Once processed all samples, write the Index Label file \*/ /\* Remove blank columns, get number of lines of the index file, length of record and length of data columns \*/ clnblank( F, &nlines, &rlen, clen); /\* Open the Geometry Index label file for writting \*/**

**/\* Write the general PDS keywords and assign them the appropriate values (User defined module) \*/ /\* Write the INDEX\_TABLE object in the label file \*/**

**wrtidxobj( LBL, nlines, rlen, clen);**

**LBL = fopen( "MY\_GEOIDX.LBL", "w");**

**/\* Close both index and label files \*/ fclose( F ); fclose( LBL );**

**/\* Unload the kernel pool \*/ unload\_c("geolib.ker");**